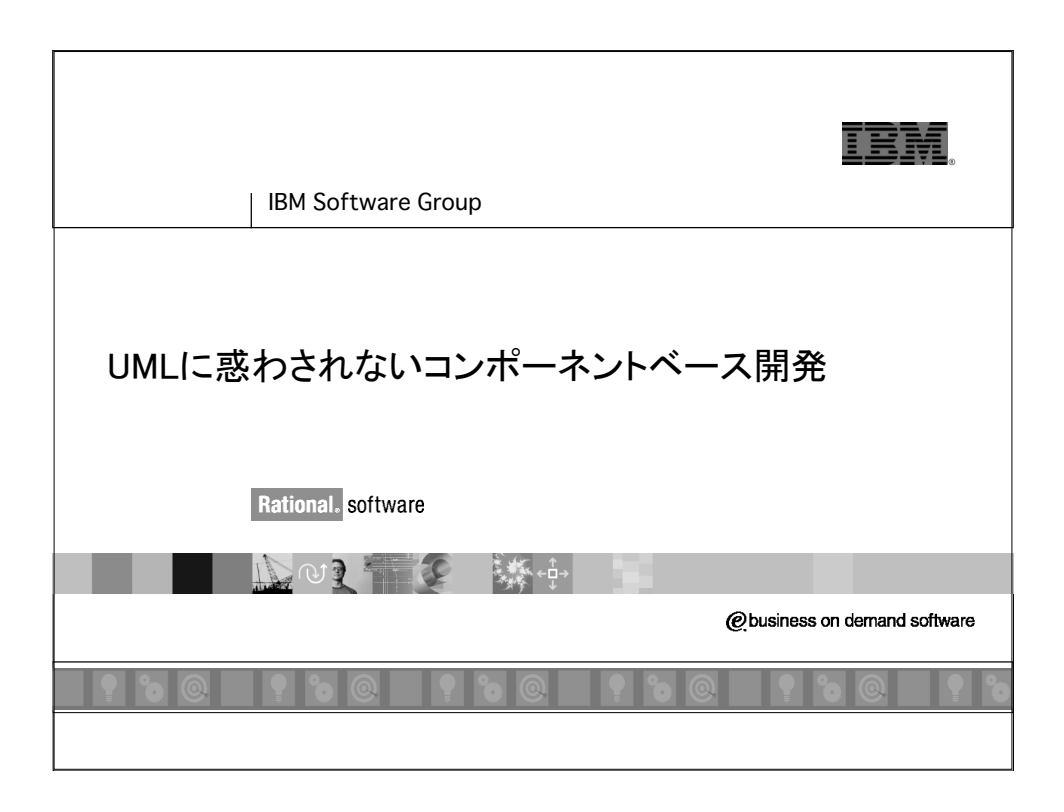

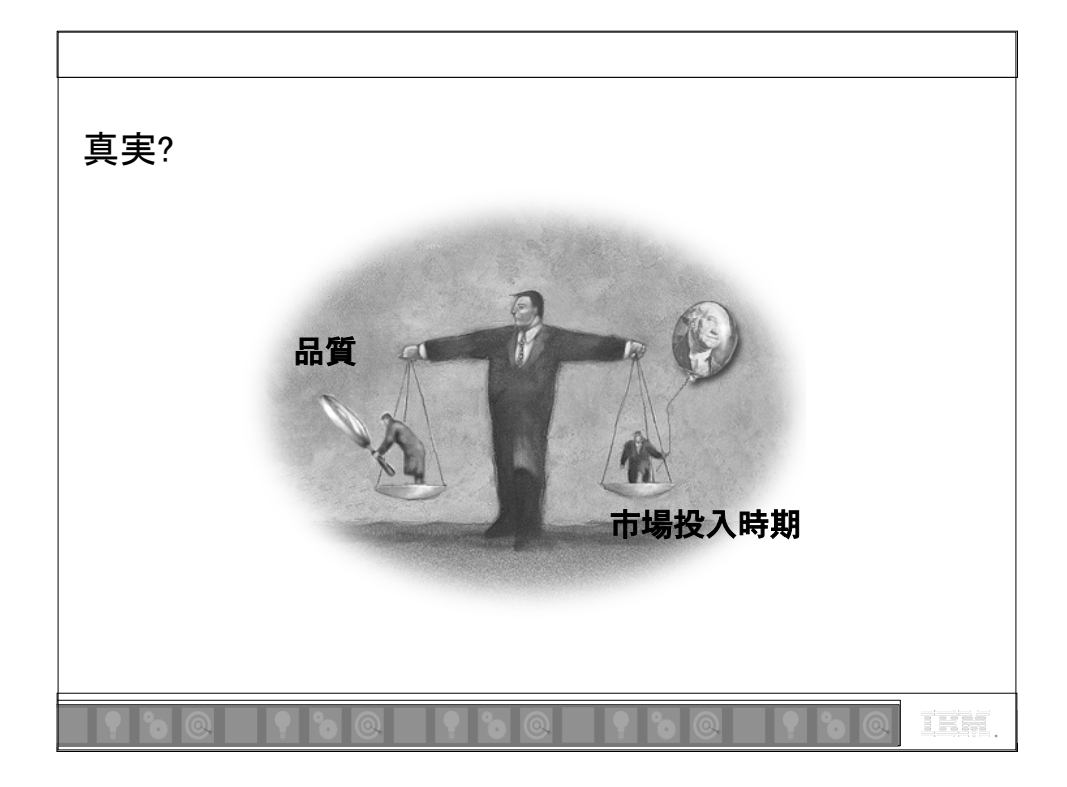

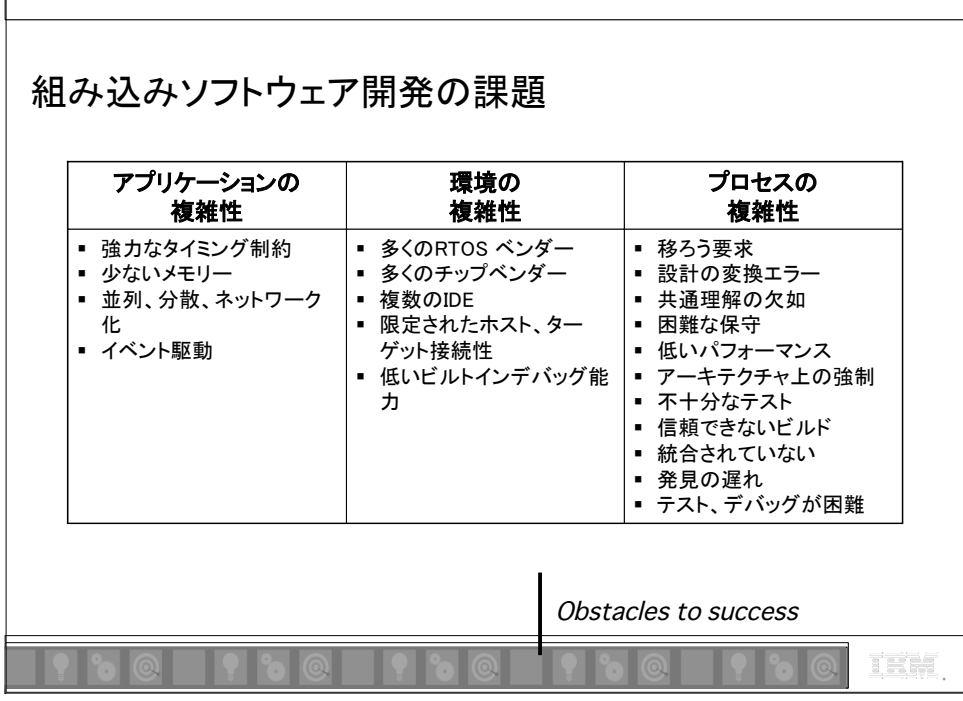

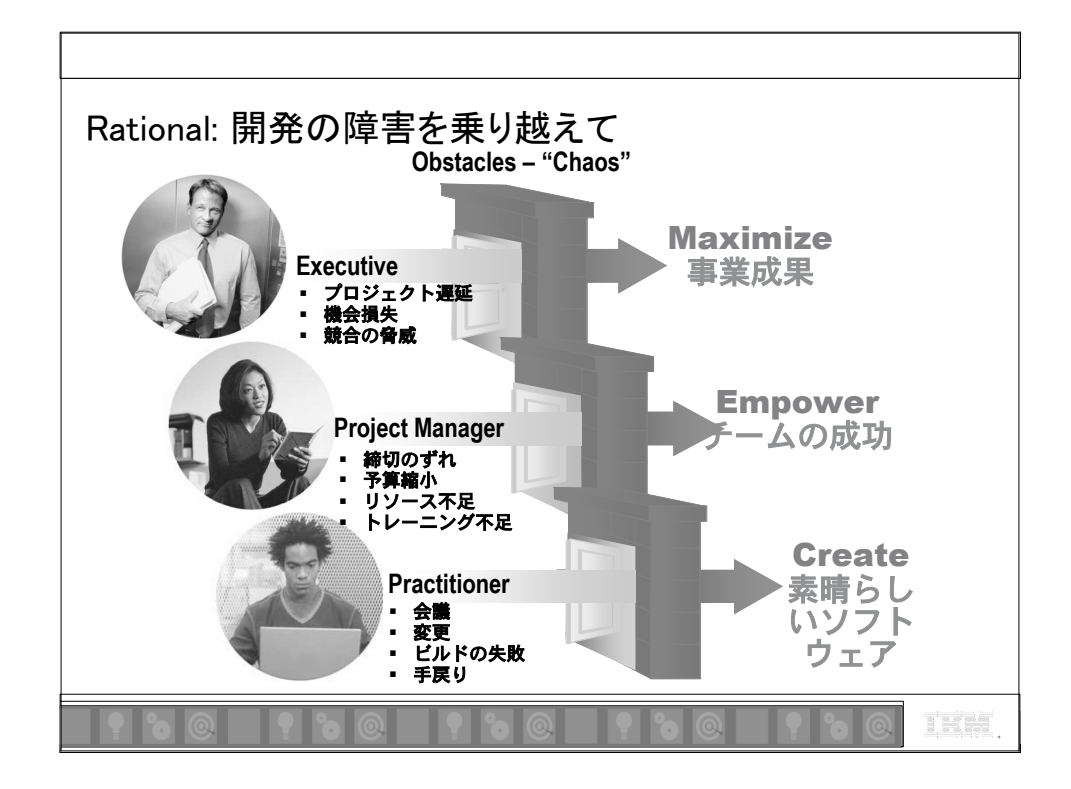

 $\Gamma$ 

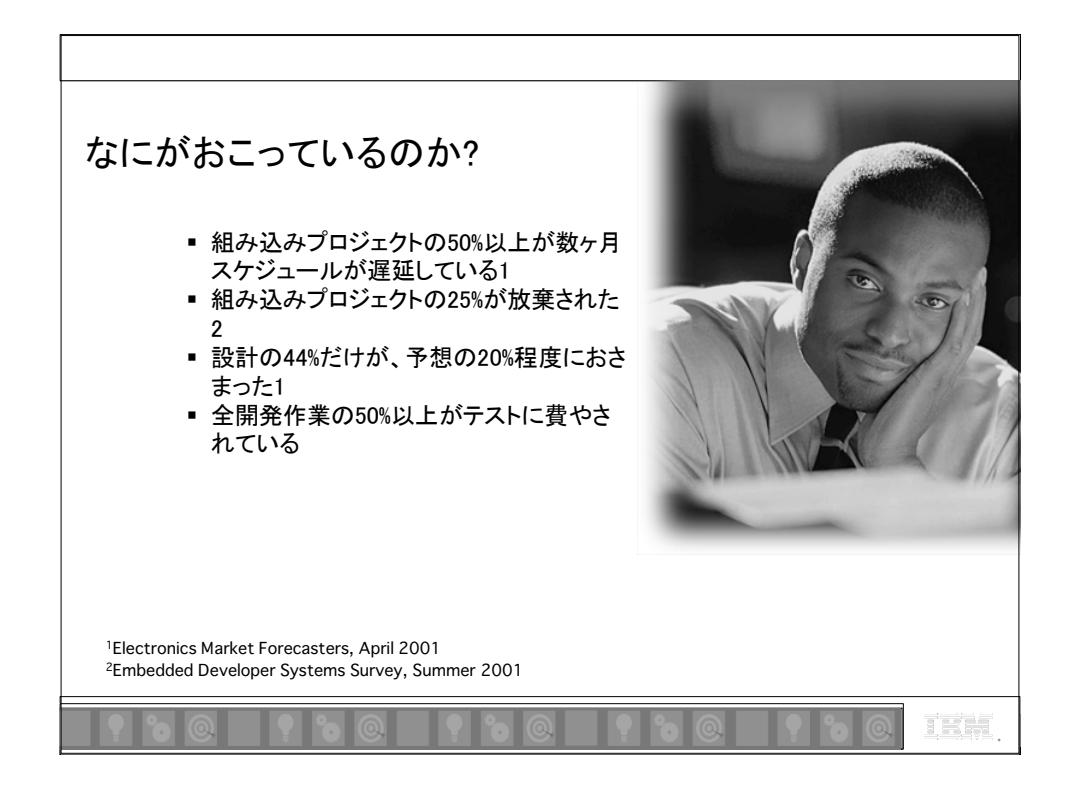

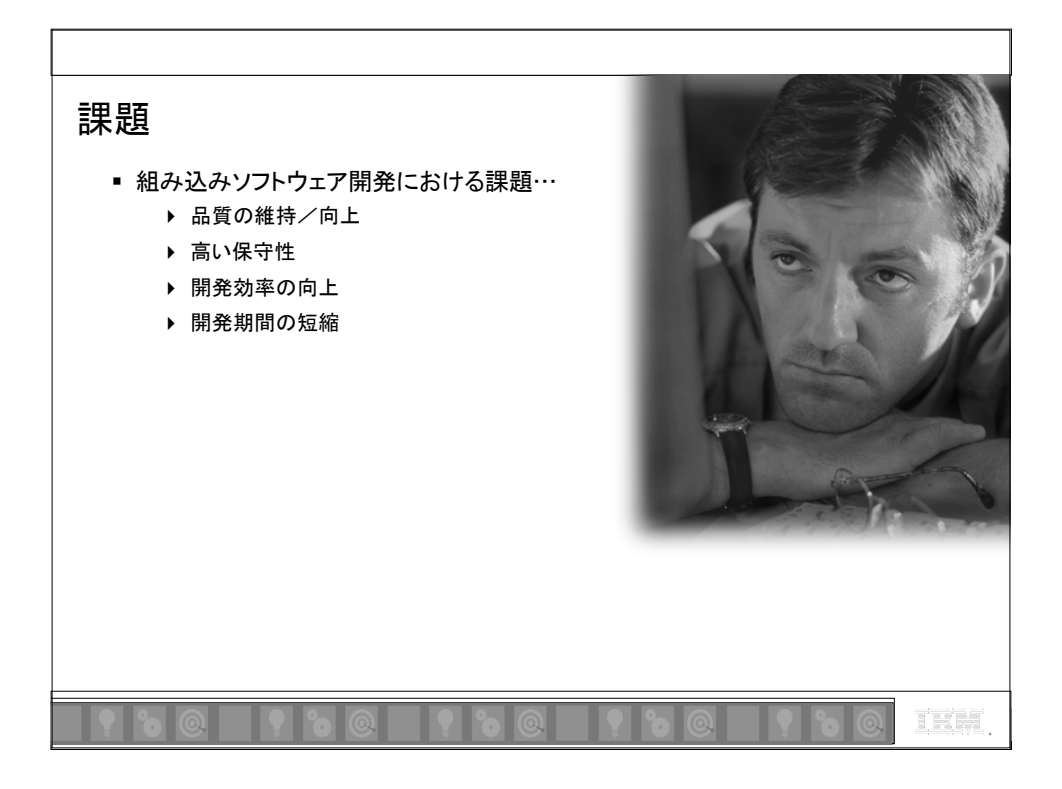

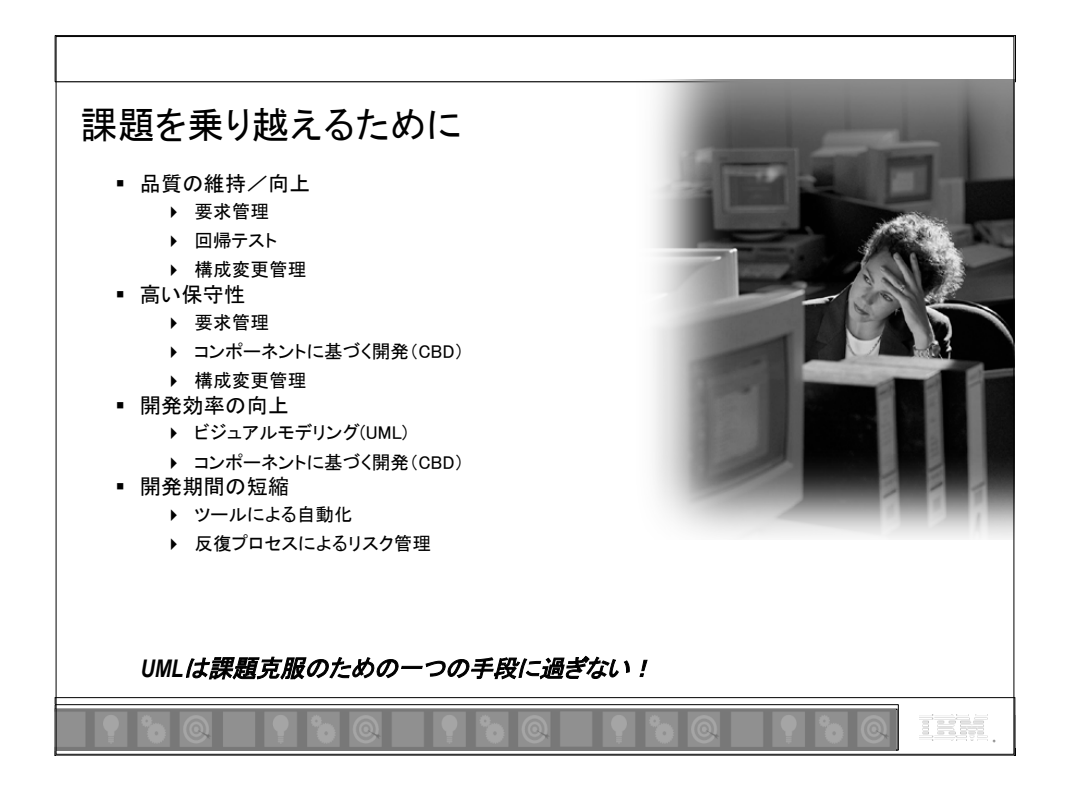

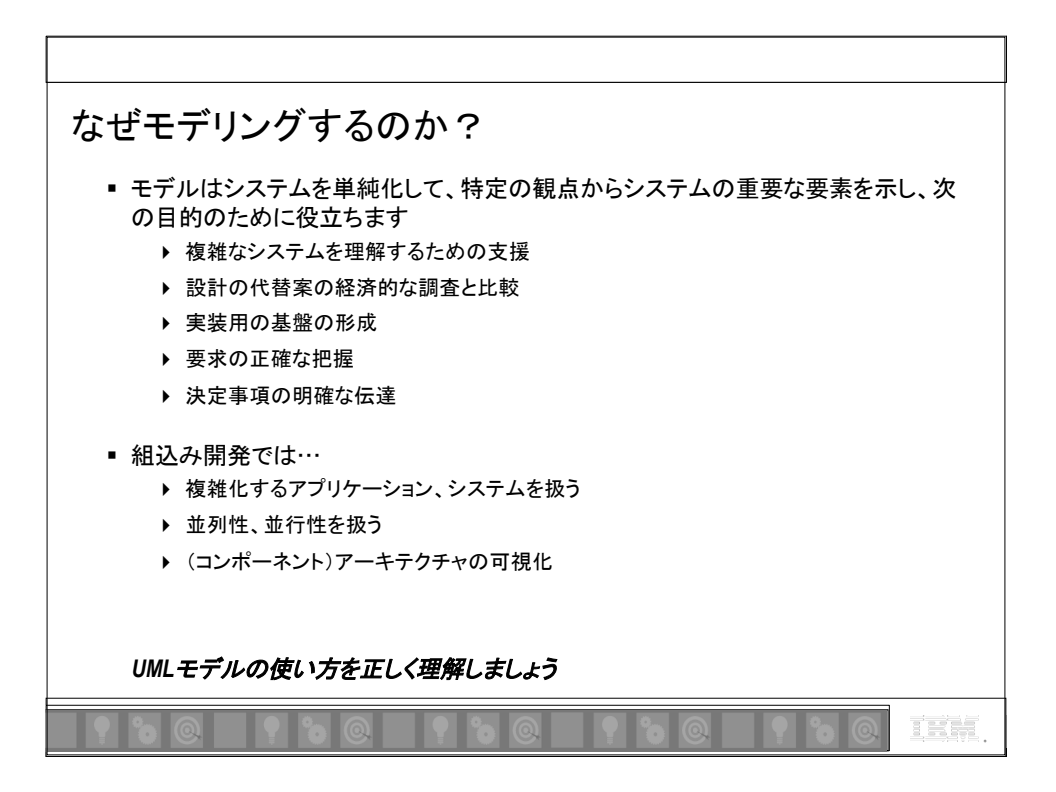

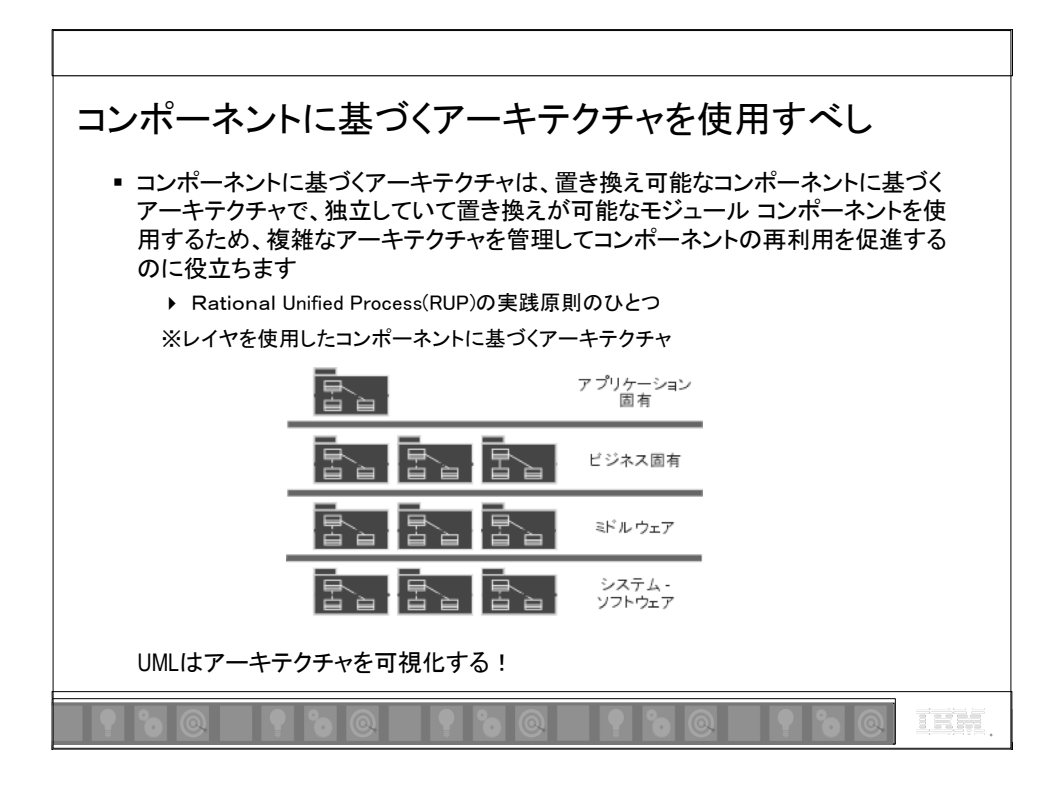

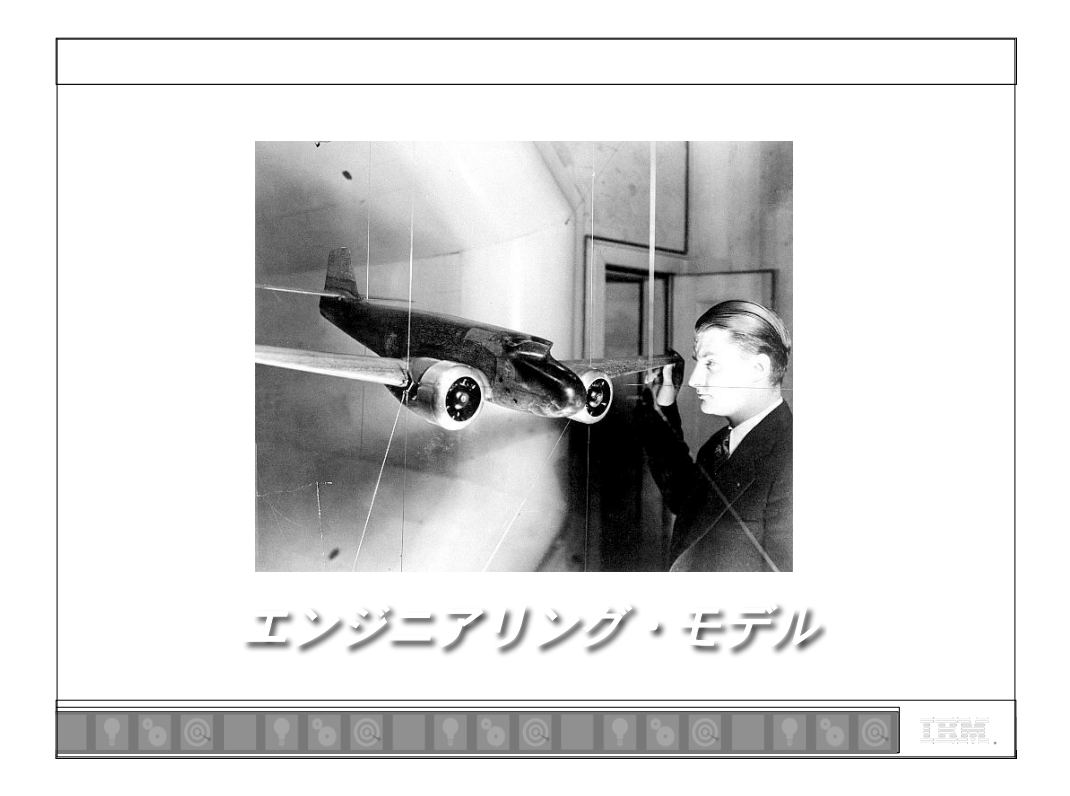

Rational, software

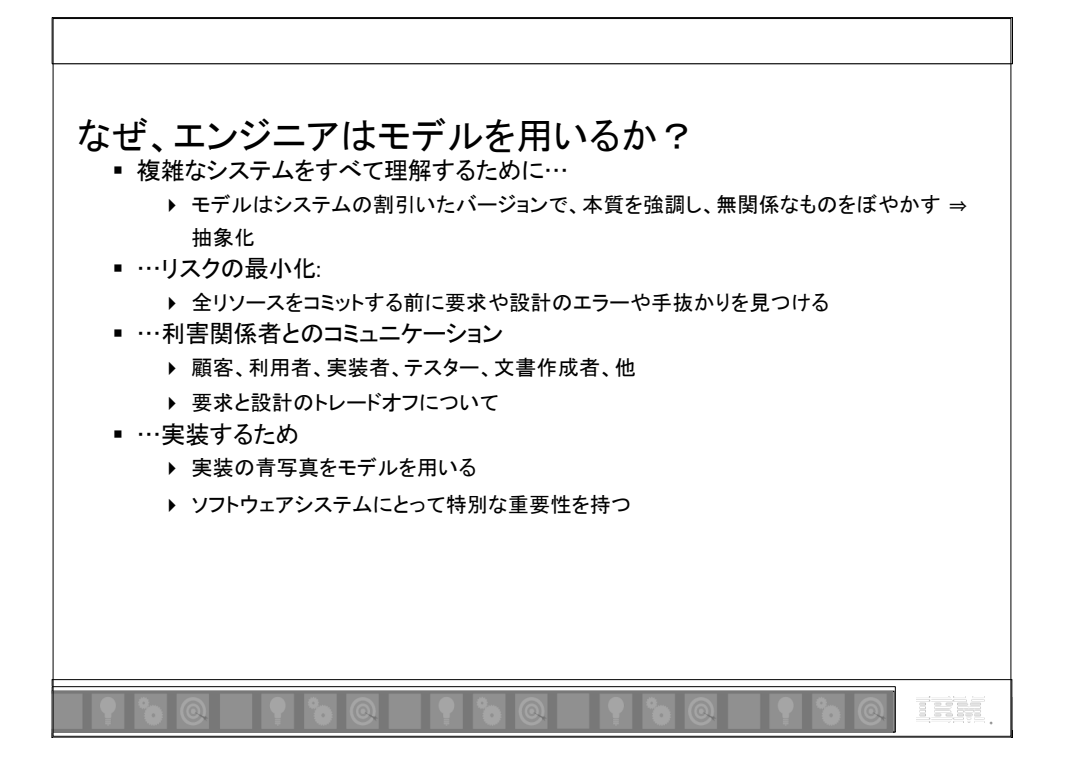

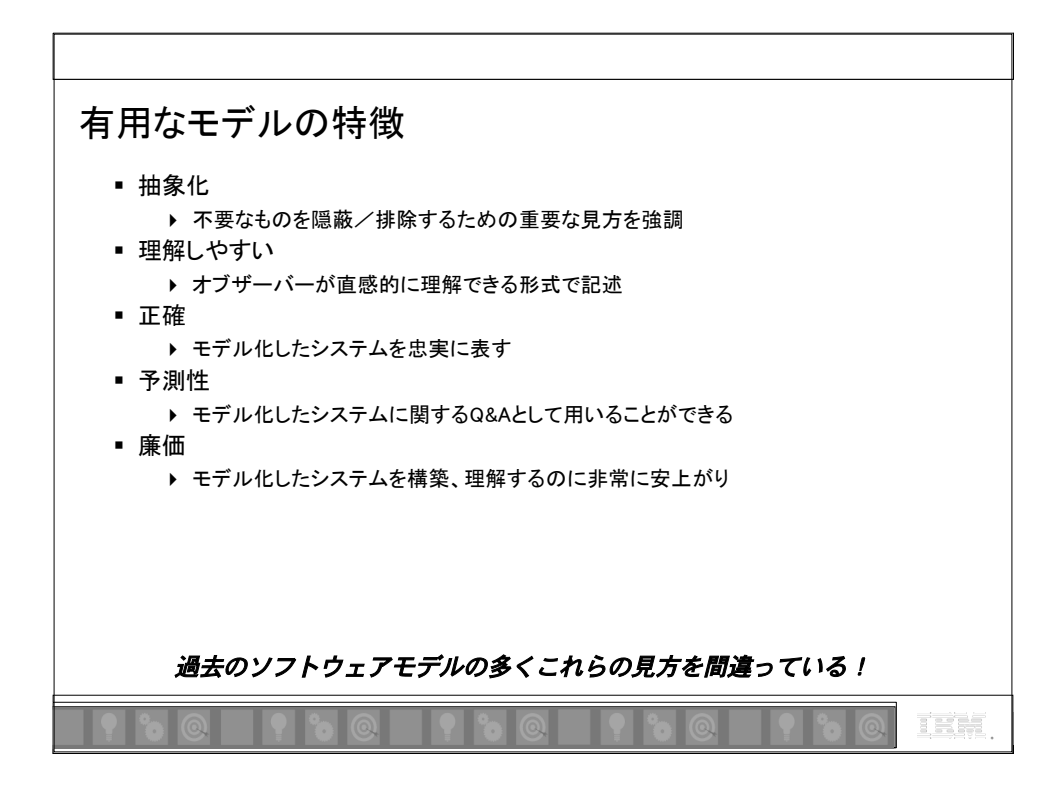

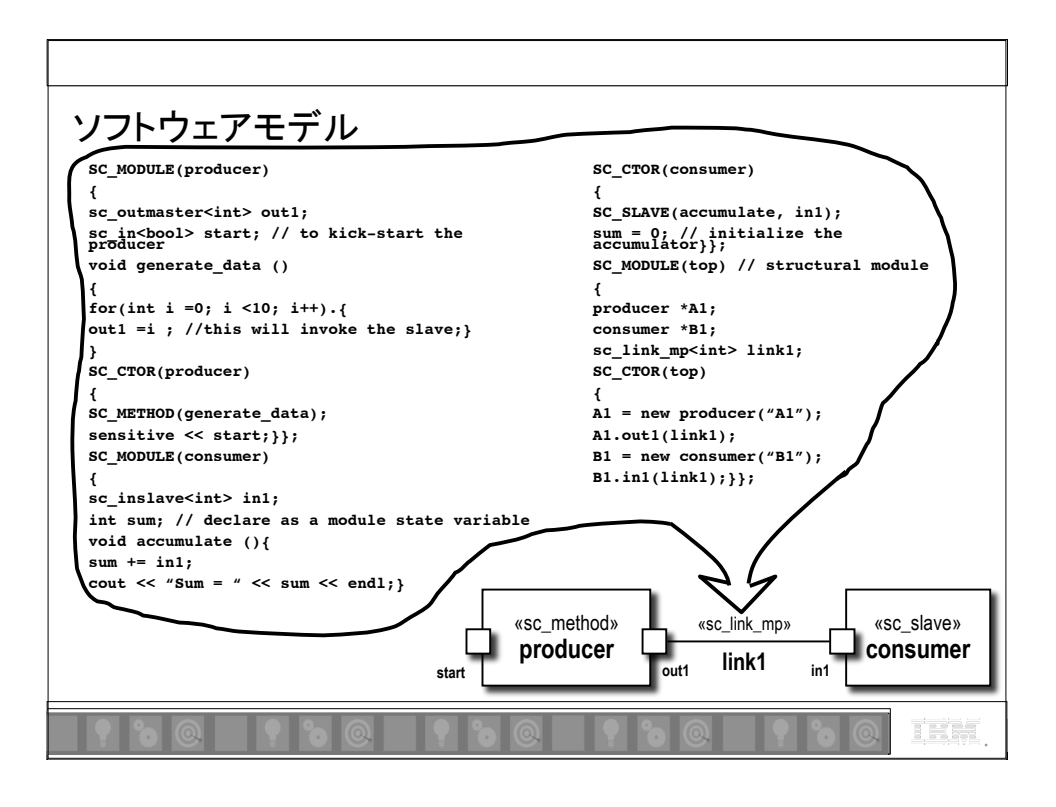

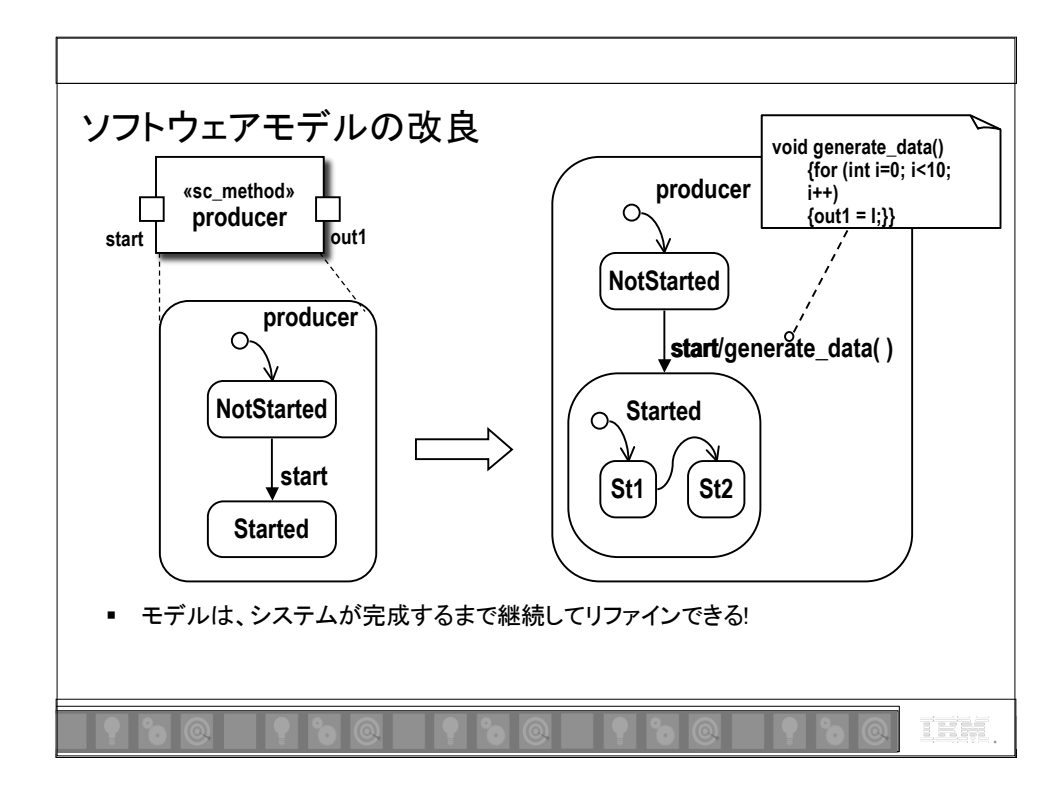

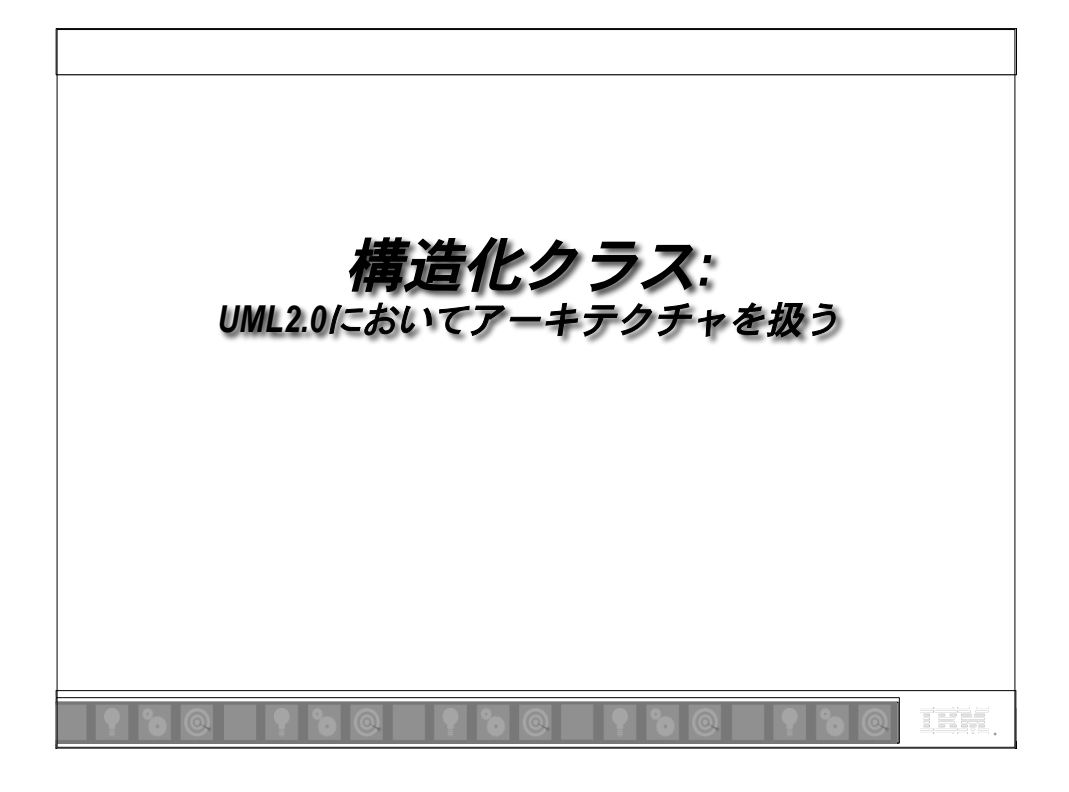

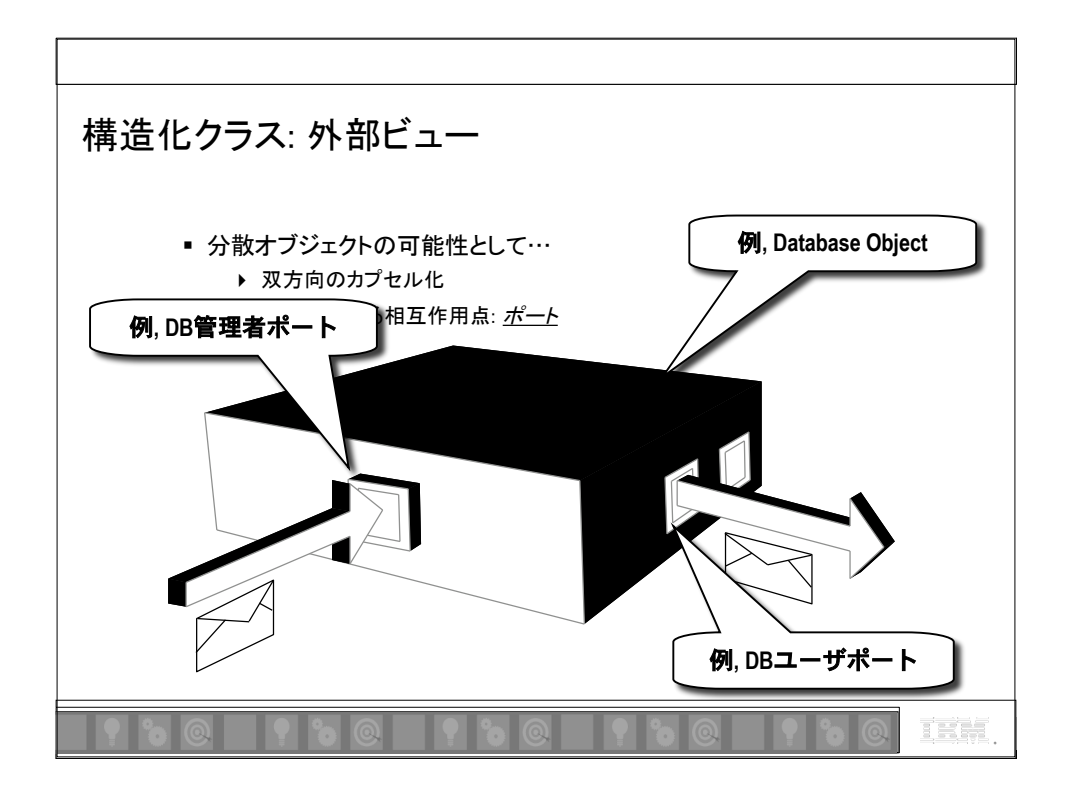

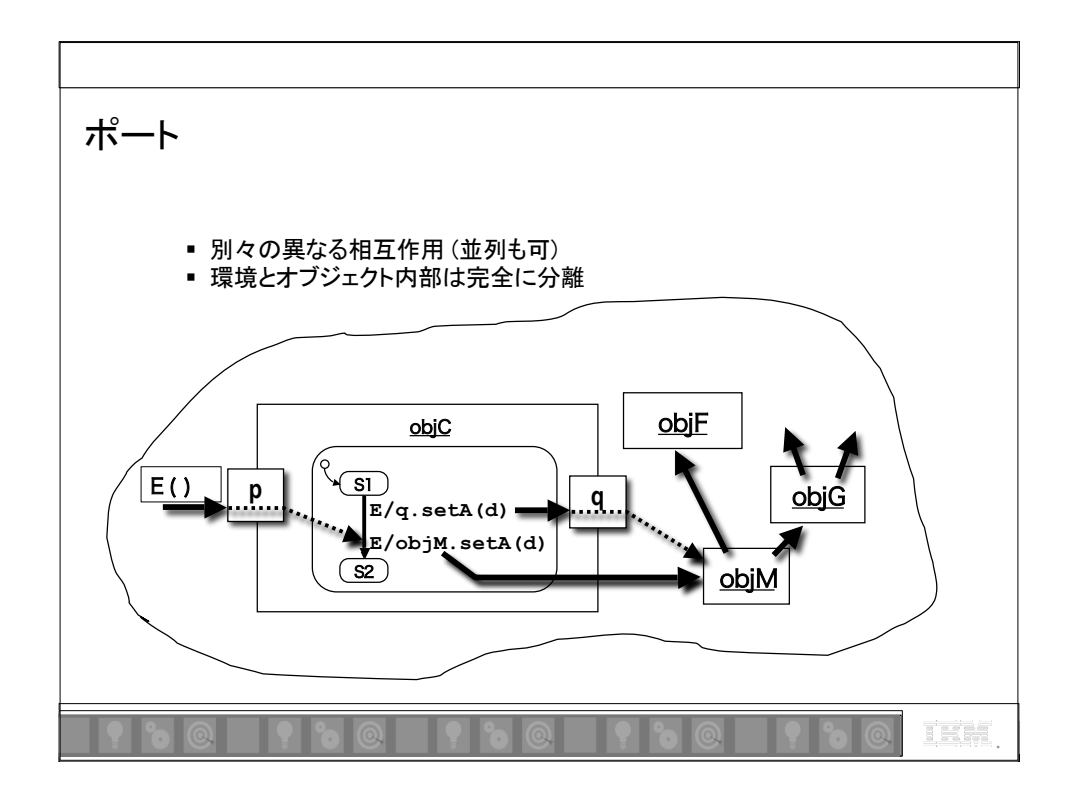

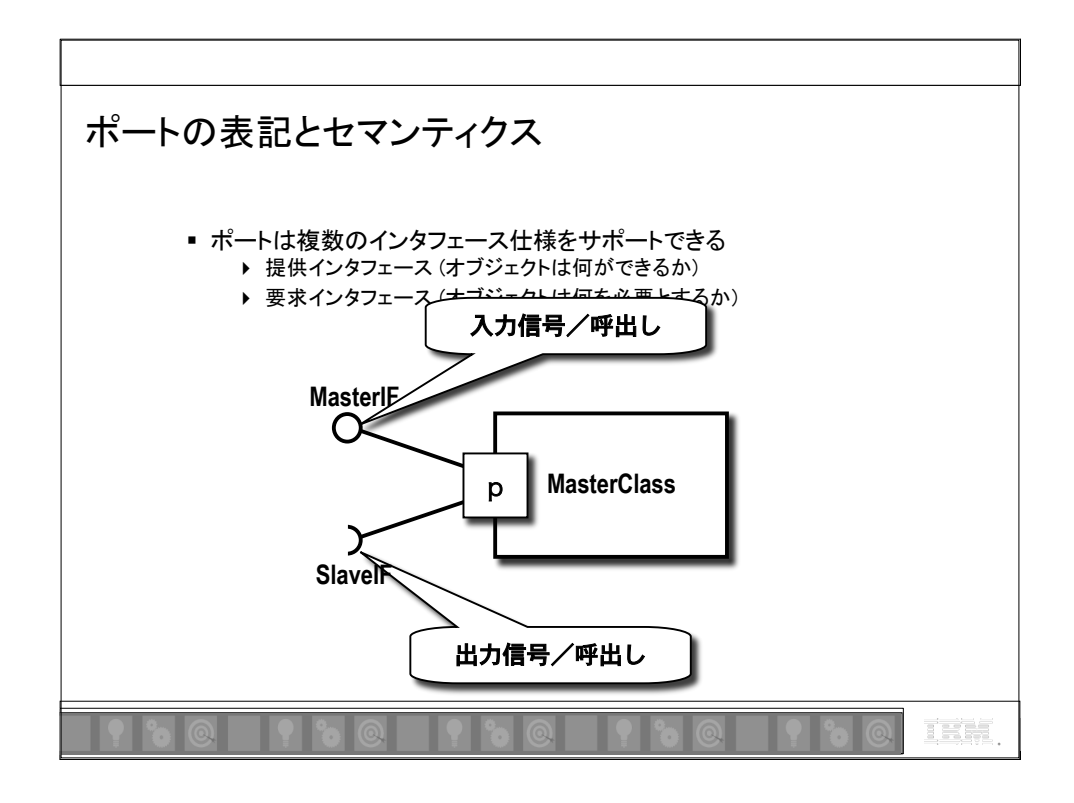

Rational, software

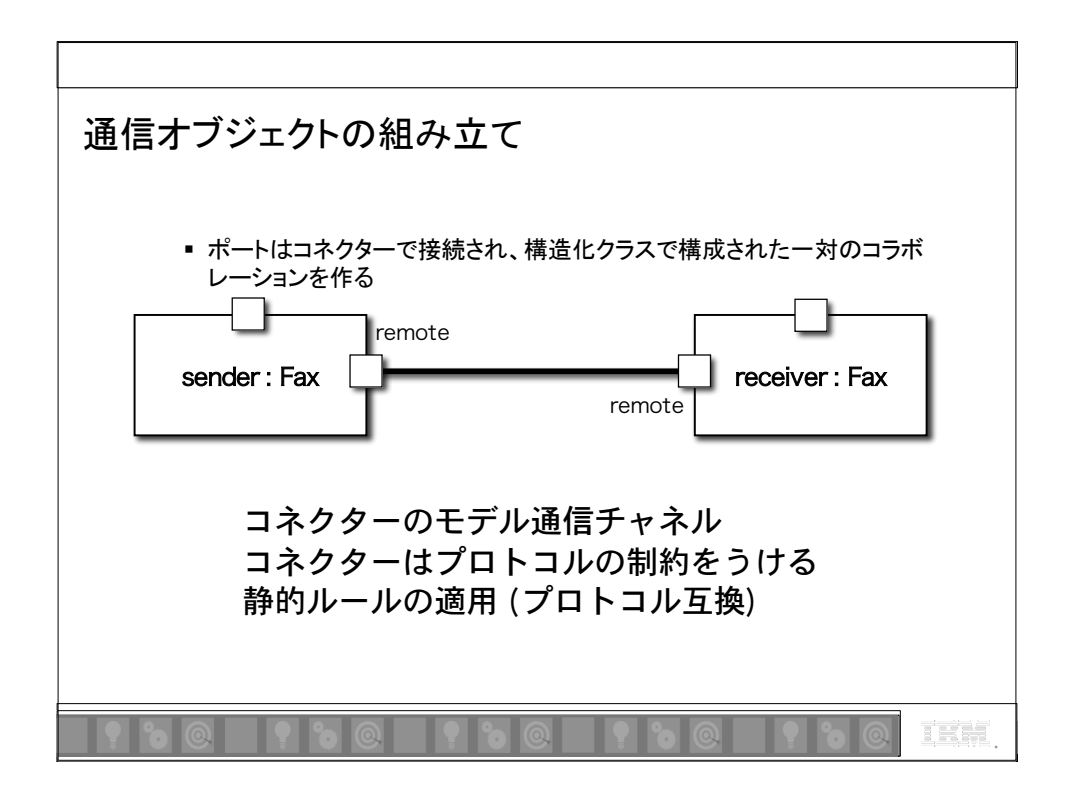

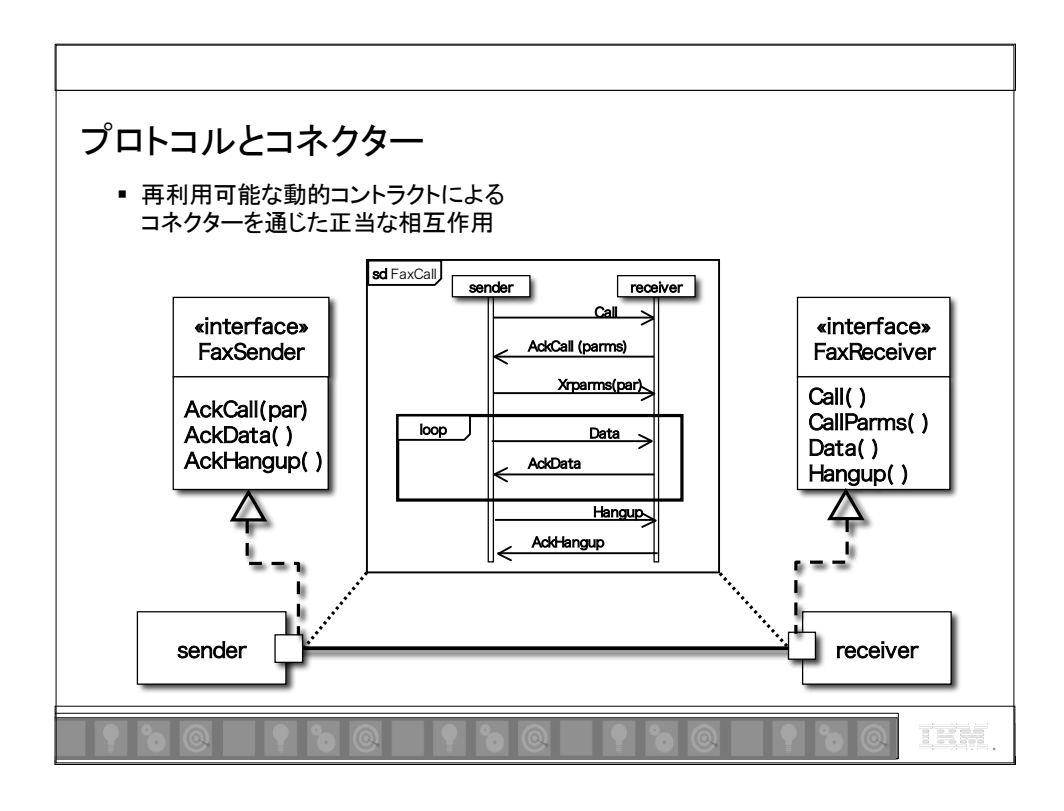

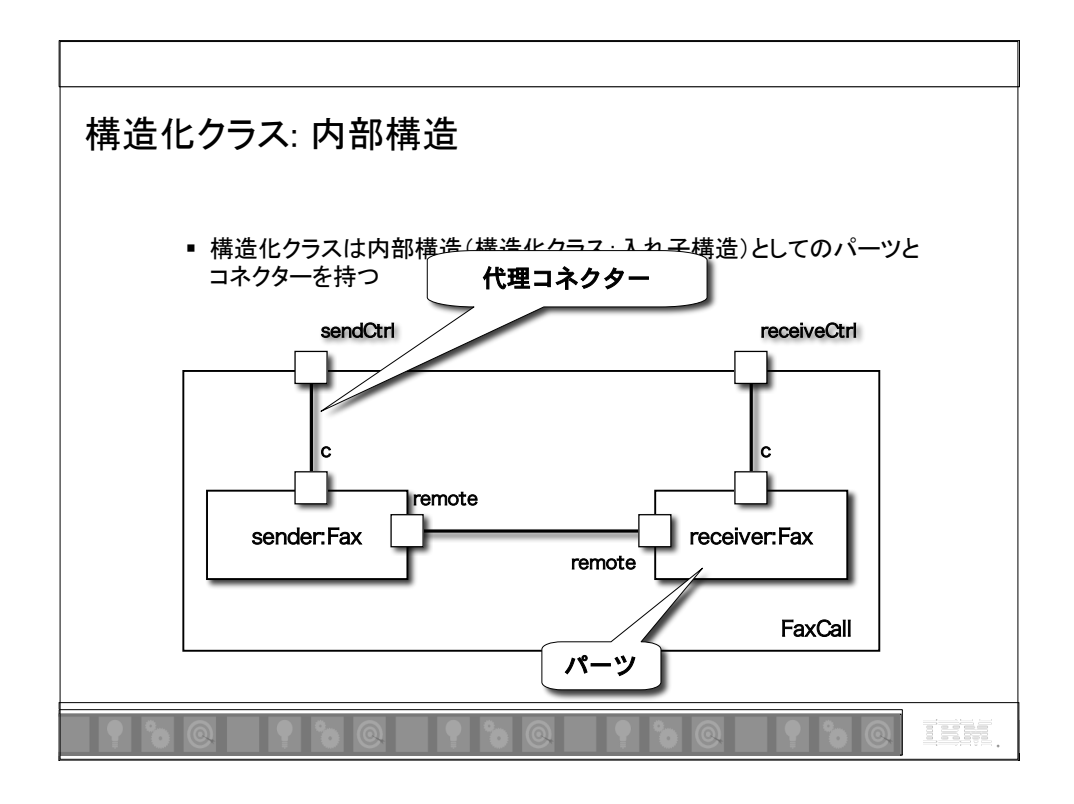

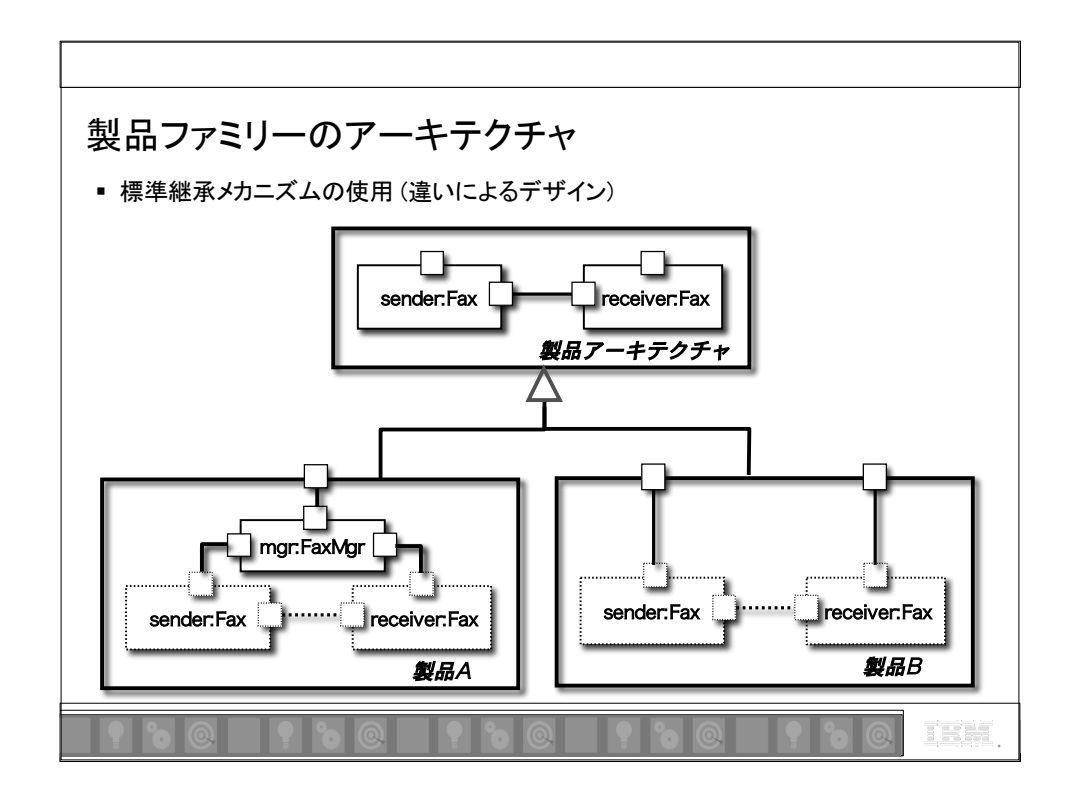

Rational, software

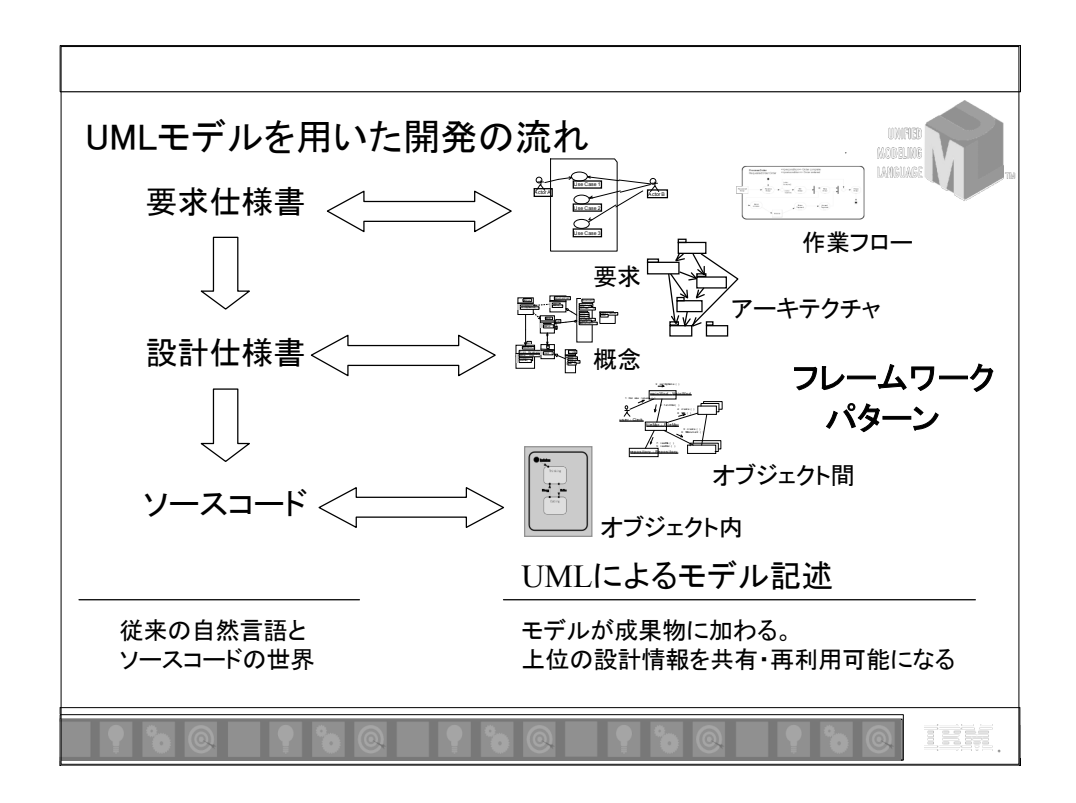

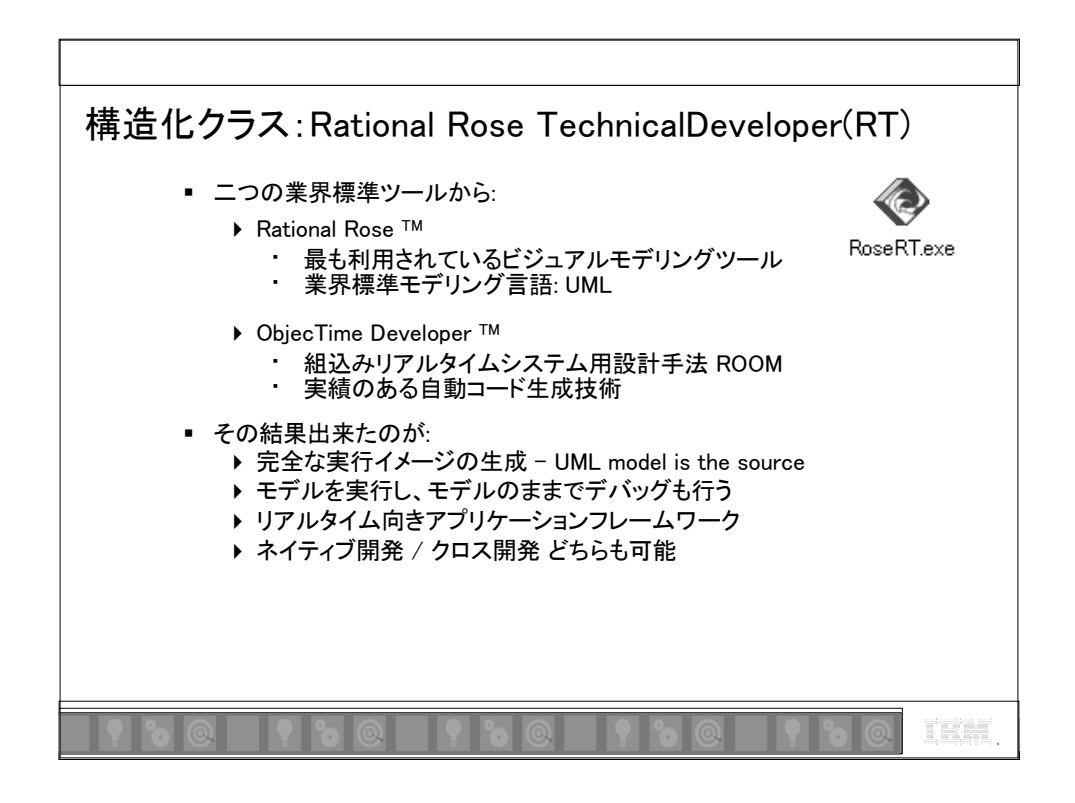

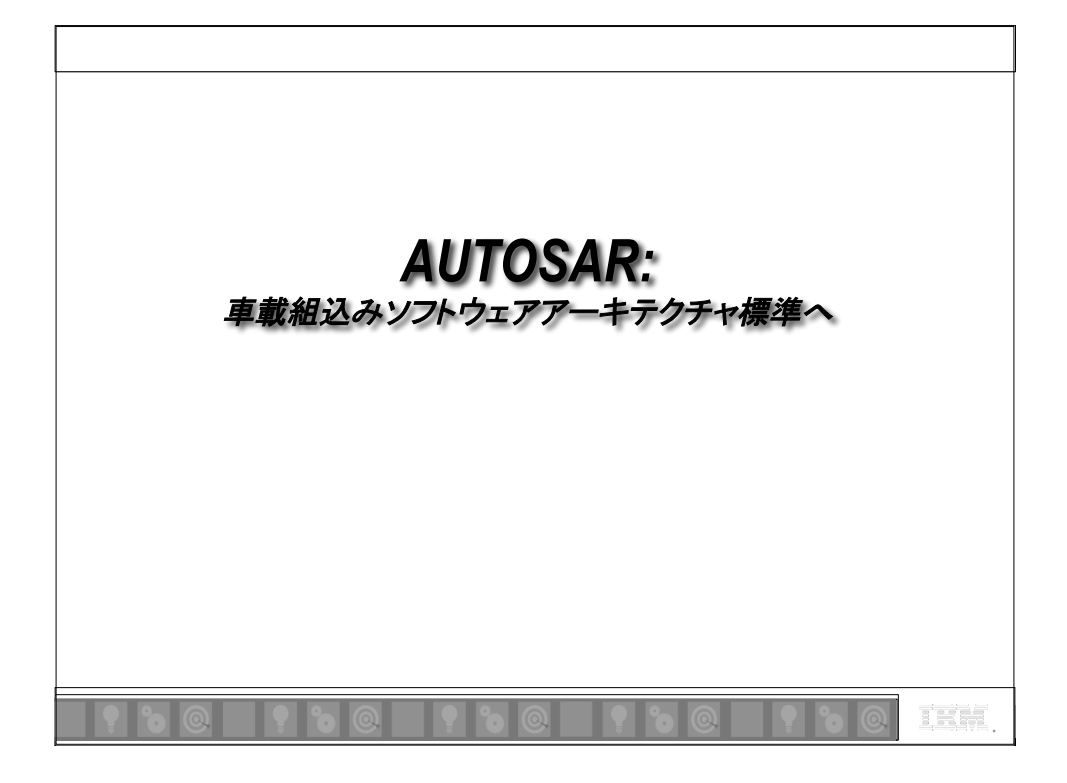

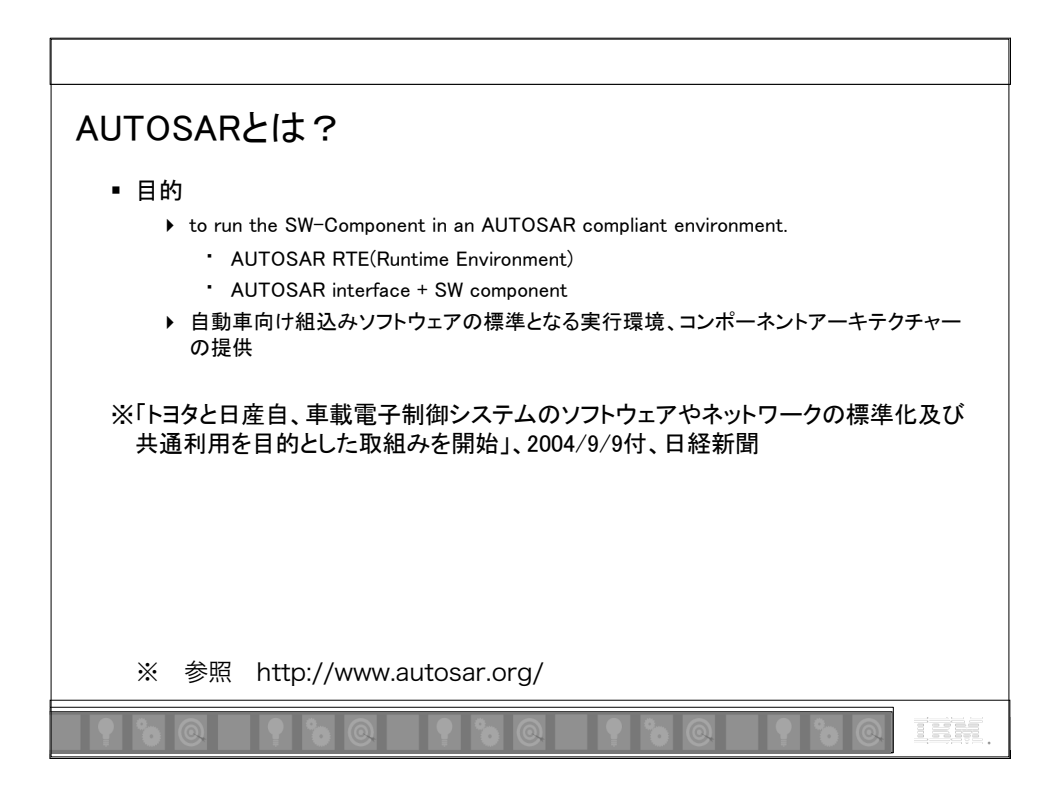

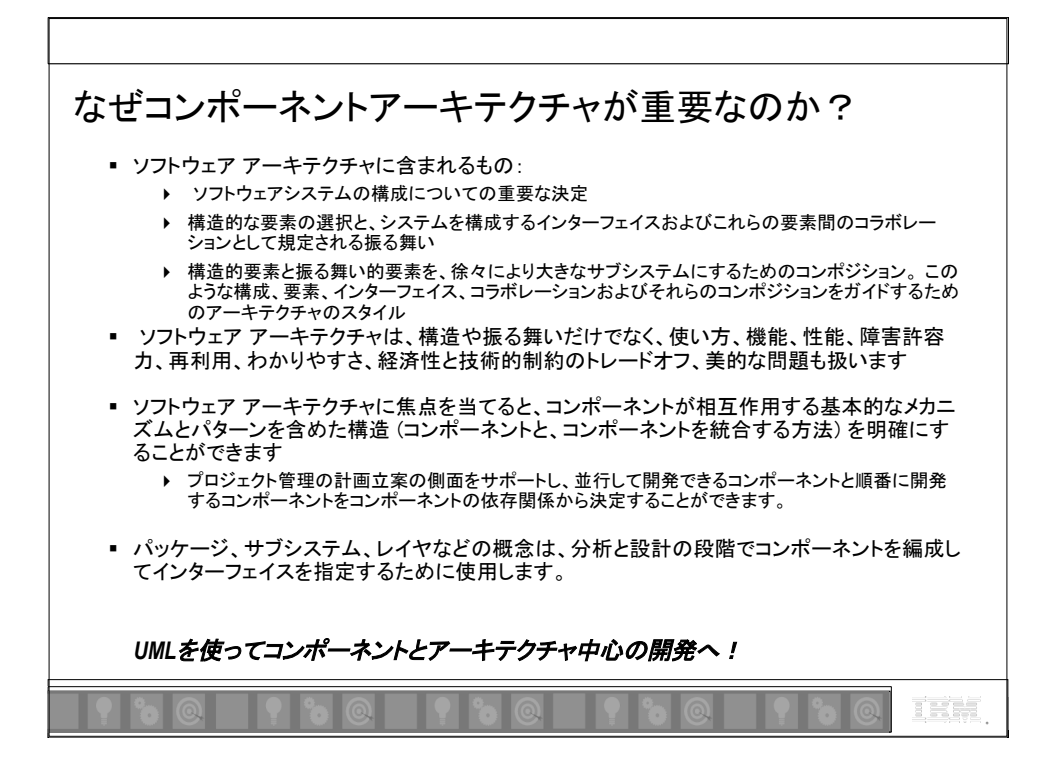

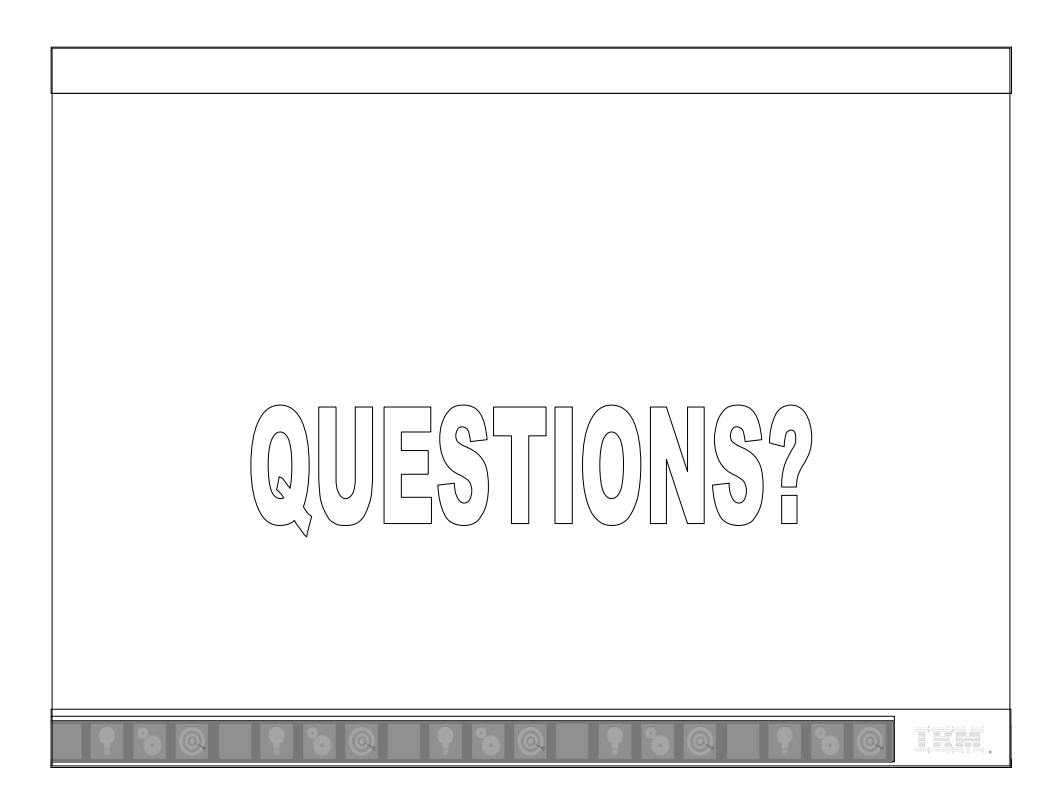

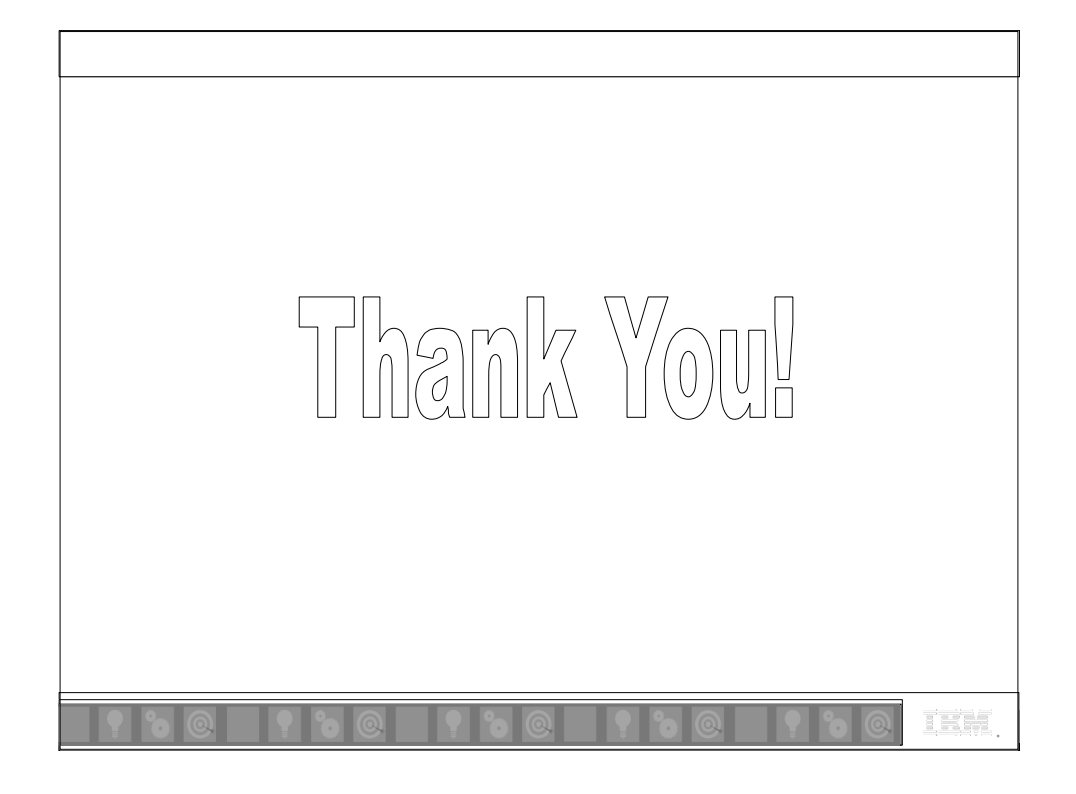